# USOAP Continuous Monitoring Approach (CMA) Workshop

Module 6

How to Conduct PQ Self-Assessment and Submit/Update Corrective Action Plans

## **Objective**

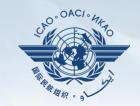

The objective of this module is to explain:

- How to conduct PQ self-assessment; and
- How to submit and update CAPs.

#### **Outline**

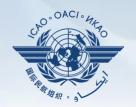

- □ How to Conduct PQ Self-Assessment.
- ☐ How to Submit CAPs.
- ☐ How to Update CAPs.

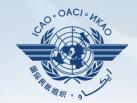

# How to Conduct PQ Self-Assessment

#### **PQ Self-Assessment**

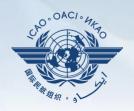

- PQ self-assessment essentially means that States answer the Protocol Questions (PQs) on the CMA Online Framework (OLF) as a way to assess the state of their civil aviation safety oversight systems.
- Specifically, they:
  - Assess the "Status of Implementation" of each PQ (i.e. Satisfactory, Not Satisfactory or Not Applicable);
  - Provide "Remarks" to explain "Status"; and
  - Attach supporting "Evidence".
- States are encouraged to conduct self-assessments, especially following adoption of Annex 19 — Safety Management.

#### Self-Assessment

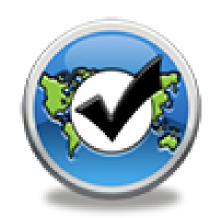

#### **PQ Self-Assessment**

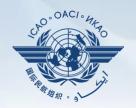

- Before conducting self-assessment on the OLF, States should implement their CAPs and update status of CAP implementation for each PQ finding.
- Through the "Self-Assessment" tool on the OLF, States can:
  - Indicate/update the status of implementation of each PQ;
  - Submit supporting evidence;
  - Conduct internal self-audits;
  - Prepare for ICAO USOAP CMA activities; and
  - Monitor their own civil aviation safety oversight systems.

#### **PQ Self-Assessment**

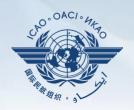

- As a priority, States' PQ self-assessment should focus on:
  - a) "Not Satisfactory" PQs from previous USOAP activity;
  - b) New PQs introduced through PQ amendments (classified as "undetermined PQs");
  - c) Amended PQs which impact implementation status of PQs; and
  - d) PQs whose implementation status may have changed due to changes in States' aviation system, regulations and/or procedures.

#### After Self-Assessment...

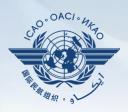

- ICAO uses the results of a State's completed self-assessment to prepare for CMA activities.
- Through the CMA activities, ICAO reviews and validates a State's self-assessment to determine the *latest* level of efficient implementation (EI) of State's safety oversight capacity.
- ICAO will periodically revise the PQs in order to reflect amendments made to the referenced documents.
- It is important for States to always refer to the stated versions of the referenced documents.

#### **How to Conduct PQ Self-Assessment**

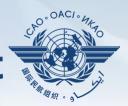

- Go to the USOAP CMA Online Framework (OLF) website using the following link: www.icao.int/usoap.
- Click the "Self-Assessment" icon.

#### Self-Assessment

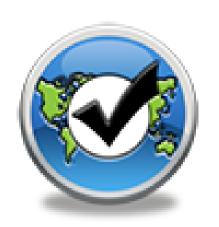

## **Conducting PQ Self-Assessment**

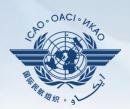

| anguage English             | ▼ State Futureland ▼ ICAO CMA only !!!                                                                                                    | Training site - Any data updates are temporary and for practice  Welcome:Futureland NCMCLogout Hon                                                                                                    | <u>1e Help</u> |
|-----------------------------|----------------------------------------------------------------------------------------------------|----------------------------------------------------------------------------------------------------|----------------|
| State Dashboard             | d Protocol Question (PQ) Finding & Recomm                                                                                                    | mendation (F&R) Corrective Action Plan (CAP) User Management                                                                                                    |                |
| Protocol Question           | on (PQ) / Manage State Self-Assessment                                                                                                    |                                                                                                    |                |
| Status of Implem            | nentation All Audit Area LEG                                                                                                    | ▼ Audit Area Group All ▼ Critical Element All ▼ Critical Element Group All                                                                                                    |                |
| SSC All                     | ▼ New Protocol Status All ▼ PQ/                                                                                                    | Finding No. Clear                                                                                                    |                |
|                             | ow/Hid<br>restion Viow t                                                                                                    | the toolbar and select the correct options                                                                                                    | 013            |
| 1.001<br>LEG<br>CE-1<br>S   | Has i                                                                                                    | in the desired information, as shown here.                                                                                                    |                |
| 1.005<br>LEG<br>CE-1<br>S   | Does the primary aviation legislation provide for the introduction/adoption and subsequent promulgation of civil aviation regulations?                                                | The Ministry for Transport of Futureland recently established a general procedure for reviewing ICAO State letters, amending its regulations as needed, and notifying ICAO of differences with the ICAO SARPs. However:  Progress Documented: Translate                                                   | -              |
| 1.007<br>LEG<br>CE-2<br>S   | Does the State's rule-making process<br>ensure the timely promulgation of specific<br>operating regulations in compliance with<br>the Annexes?                                        | Evidence: Translate                                                                                                    | ÷              |
| 1.009<br>LEG<br>CE-2<br>N/S | Has the State developed and implemented procedures for the amendment of its specific regulations taking into consideration ICAO provisions and their amendments?                      |                                                                                                    | *              |
| 1.011<br>LEG<br>CE-2<br>S   | Are the primary aviation legislation and the associated operating regulations available to the public?                                                                                | Results of State Assessment"Read/Write"  Reply to Protocol Question Yes Status of Implementation Satisfactory Last Modified 09/07/2013 Click To View CAP                                                                                                    | <b>✓</b>       |
| 1.013<br>LEG<br>CE-1<br>S   | Does the primary aviation legislation provide for the establishment of a civil aviation organization(s) and the appointment of a Director General (DG)/Chief Executive Officer (CEO)? | Remarks:  1.The State has NOW amended regulations included aerodromes with the provisions of the LATEST ICAO Annex amendment.  2.Procedure ABC revised to verify all regulation(include aerodromes) remain up to date.  3.AIP revised and published with all significant differences included aerodromes. | A .            |
| 1.015                       | Does the State's primary aviation legislation                                                                                                    | Evidence:  1. www.futureland.com/regulations/aerodromes; Gazette N°1  2. Regulation ABC page 4 (List Effective Page), 5 (Record of rAerodrome regulations page 3, 4 and 5;                                                                                                    | ^              |

## PQ Self-Assessment — for ICVM

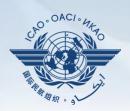

| anguage English             | ▼ State Futureland ▼ ICA only                                                                                                    | en in training site thing data apactes are temporary and for practice                                                                                                    | :Futureland NCMC <u>Logout Hom</u> e | <u>e Help</u> |
|-----------------------------|----------------------------------------------------------------------------------------------------|----------------------------------------------------------------------------------------------------|--------------------------------------|---------------|
| State Dashboard             | d Protocol Question (PQ) Finding 8                                                                                                    | Recommendation (F&R) Corrective Action Plan (CAP) User Management                                                                                                    |                                      |               |
| Protocol Question           | on (PQ) / Manage State Self-Assessr                                                                                                    | nent                                                                                                    |                                      |               |
| Status of Implem            | nentation All udit Area L                                                                                                    | EG Audit Area Group All Critical Element All Critical Element Group All                                                                                                    | •                                    |               |
| SSC All                     | Satisfactory Not satisfactory                                                                                                    | PQ/Finding No. Clear                                                                                                    |                                      |               |
|                             | Not applicable S                                                                                                    | Status of Implementation by ICAO                                                                                                    | CMA Protocols as of May 20           | 013           |
| 1.001                       | Has the State promulgated primary avi                                                                                                    | Reply to Protocol Question Status of Implementation Not satisfact CSA Audit Finding LEG/01                                                                                                    | SSC                                  |               |
| 1.001<br>LEG<br>CE-1<br>S   | legisla<br>laws, o<br>to add<br>the Ch                                                                                                    | paring for an ICVM should conduct a self-assessme                                                                                                    |                                      |               |
| 1.005                       | on all '                                                                                                    | 'not satisfactory" PQs of selected audit area(s).                                                                                                    | ewing ICAO<br>the ICAO               |               |
| LEG                         | provide for the introduction/adoption a                                                                                                    |                                                                                                    |                                      | +             |
| CE-1<br>S                   | subsequent promulgation of civil aviation regulations?                                                                                                    | Progress Documented: Translate                                                                                                    | andmont of the                       |               |
| 1.007<br>LEG<br>CE-2<br>S   | Does the State's rule-making process<br>ensure the timely promulgation of spec<br>operating regulations in compliance wi<br>the Annexes?                                              |                                                                                                    |                                      | +             |
| 1,009<br>LEG<br>CE-2<br>N/S | specif                                                                                                    | the option " <b>Not satisfactory</b> " to view the full list of satisfactory" PQs in the selected audit area.                                                                                                    |                                      | <u></u>       |
|                             | amen                                                                                                    | it satisfactory FQs in the selected addit area.                                                                                                    | Draft Copy                           | <b>V</b>      |
| 1.011<br>LEG<br>CE-2<br>S   | Are the primary aviation legislation and associated operating regulations availa to the public?                                                                                       | Last Modified 09/07/2013 Click To View CAP                                                                                                    |                                      |               |
| 1.013<br>LEG<br>CE-1<br>S   | Does the primary aviation legislation provide for the establishment of a civil aviation organization(s) and the appointment of a Director General (DG)/Chief Executive Officer (CEO)? | Remarks:  1. The State has NOW amended regulations included aerodromes with the provisions of Annex amendment.  2. Procedure ABC revised to verify all regulation (include aerodromes) remain up to 3. AIP revised and published with all significant differences included aerodromes. | date.                                | ^<br>~        |
| 1.015<br>LEG                | Does the State's primary aviation legisl<br>clearly delegate authority to the Directo                                                                                                 |                                                                                                    | ons page 3, 4 and 5;                 | ^             |

## PQ Self-Assessment — for Audit

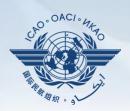

| anguage English  | only !!!                                                                     | A Training site - Any data updates are temporary and for practice  Welcome:Futureland NCMCLogout Hon                                                                                                    | ne Help |
|------------------|------------------------------------------------------------------------------|----------------------------------------------------------------------------------------------------|---------|
|                  | ion (PQ) / Manage State Self-Assessment                                      | intertuation (PAR) Corrective Action Flat (CAF) User Management                                                                                                    |         |
| Totocoi Questi   | ion (FQ) / Manage State Seil Assessment                                      |                                                                                                    |         |
| Status of Implen | mentation All Audit Area LEG                                                 | ▼ Audit Area Group All ▼ Critical Element All ▼ Critical Element Group All ▼                                                                                                    |         |
| SSC All          | ▼ Nev All ▼ PQ Satisfactory                                                  | /Finding No. Clear                                                                                                    |         |
|                  | how/Hide E Not satisfactory s                                                | Status of Implementation by ICAO CMA Protocols as of May 2                                                                                                    | 2013    |
| PQ No. Q         | uestion Not applicable                                                       | Products Producted Countries Countries Countri |         |
| 1.001<br>LEG     | States preparing                                                             | for an audit should conduct a self-assessment on all PQs.                                                                                                    |         |
| CE-1<br>S        | States preparing                                                             |                                                                                                    |         |
| 3                | the Chicago Convention?                                                      | Description: Iranslate The Ministry for Transport of Futureland recently established a general procedure for reviewing ICAO                                                                                                    | _       |
| 1.005            | Does the primary aviation legislation                                        | State letters, amending its regulations as needed, and notifying ICAO of differences with the ICAO SARPs. However:                                                                                                    | =       |
| LEG              | provide for the introduction/adoption and                                    | JARES. HOWEVEL.                                                                                                    | +       |
| CE-1<br>S        | subsequent promulgation of civil aviation<br>regulations?                    | Progress Documented: Translate                                                                                                    |         |
|                  |                                                                              |                                                                                                    | ^       |
| 1.007<br>LEG     | Does the State's rule-making process<br>e                                    |                                                                                                    |         |
| CE-2<br>S        | o<br>tl                                                                      | Select the option "All" to view all PQs.                                                                                                    | +       |
| 1.009            | Has the State developed and implemented                                      |                                                                                                    | ^       |
| LEG<br>CE-2      | procedures for the amendment of its                                          |                                                                                                    |         |
| N/S              | specific regulations taking into consideration ICAO provisions and their     |                                                                                                    | -       |
|                  | amendments?                                                                  | Results of State Assessment"Read/Write" Draft Copy                                                                                                    |         |
| 1.011            | Are the primary aviation legislation and the                                 | Reply to Protocol Question Yes  Status of Implementation Satisfactory                                                                                                    |         |
| LEG<br>CE-2      | associated operating regulations available<br>to the public?                 | Last Modified 09/07/2013 E Click To View CAP                                                                                                    |         |
| S                |                                                                              | Remarks:                                                                                                    |         |
| 1.013            | Does the primary aviation legislation                                        | 1. The State has NOW amended regulations included aerodromes with the provisions of the LATEST ICAO                                                                                                    | ^       |
| LEG<br>CE-1      | provide for the establishment of a civil<br>aviation organization(s) and the | Annex amendment. 2.Procedure ABC revised to verify all regulation(include aerodromes)remain up to date.                                                                                                    |         |
| S                | appointment of a Director General<br>(DG)/Chief Executive Officer (CEO)?     | 3.AIP revised and published with all significant differences included aerodromes.                                                                                                    | -       |
|                  | (DG)/Chief Executive Officer (CEO)?                                          | Evidence:                                                                                                    |         |
| 1.015            | Does the State's primary aviation legislation                                | 1. www.futureland.com/regulations/aerodromes; Gazette N°1 2. Regulation ABC page 4 (List Effective Page), 5 (Record of rAerodrome regulations page 3, 4 and 5;                                                                                                    |         |
| LEG              | clearly delegate authority to the Director                                   | original and 10 (proceedure).                                                                                                    |         |

## **Conducting PQ Self-Assessment**

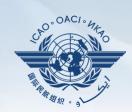

| anguage Englis              | State Futureland ICAO CMA                                                                                                    | A Training site - Any data updates are temporary and for practice  Welcome: Futureland NCMC Logout Hor                                                                                                    | <u>me Help</u> |
|-----------------------------|----------------------------------------------------------------------------------------------------|----------------------------------------------------------------------------------------------------|----------------|
| State Dashboa               | ard Protocol Question (PQ) Finding & Recomm                                                                                                    | mendation (F&R) Corrective Action Plan (CAP) User Management                                                                                                    |                |
| Protocol Ques               | tion (PQ) / Manage State Self-Assessment                                                                                                    |                                                                                                    |                |
| Status of Imple             |                                                                                                    | Audit Area Group All Critical Element All Critical Element Group All                                                                                                    |                |
| SSC All                     | New Protocol Status All PQ/                                                                                                    | /Finding No. Clear                                                                                                    |                |
|                             | Show/Hide Extended Columns<br>Question                                                                                                    | Status of Implementation by ICAO CMA Protocols as of May 2                                                                                                    | 2013           |
| 1.001<br>LEG<br>CE-1<br>S   | Has the State promulgated primary aviation legislation (including civil aviation acts, laws, decrees, resolutions, etc.) to enable it to address its obligations as a signatory to the Chicago Convention? | Reply to Protocol Question Status of Implementation Not satisfact. CSA Audit Finding LEG/01 SSC Activity CSA Audit Start Date 05/05/2008 End Date 16/05/2008 Report Publication Date 15/06/2008 Description: Translate  The Ministry for Transport of Futureland recently established a general procedure for reviewing ICAO |                |
| 1.005<br>LEG<br>CE-1<br>S   | Does the primary aviation legislation provide for the introduction/adoption and subsequent promulgation of civil aviation regulations?                                                                     | State letters, amending its regulations as needed, and notifying ICAO of differences with the ICAO SARPS. However:  Progress Documented: Translate  Translate                                                                                                    | -              |
| 1.007<br>LEG<br>CE-2<br>S   | Does the State's rule-making process<br>ensure the timely promulgation of specific<br>operating regulations in compliance with<br>the Annexes?                                                             | Evidence: Translate                                                                                                    | ÷              |
| 1.009<br>LEG<br>CE-2<br>N/S | Has the State developed and implemented procedures for the amendment of its specific regulations taking into consideration ICAO provisions and their                                                       | Select the desired PQ.                                                                                                    | ^<br>~         |
|                             |                                                                                                    | Results of State Assessment"Read/Write" Draft Copy                                                                                                    | , V            |
| 1.011<br>LEG<br>CE-2<br>S   | Are the primary aviation legislation and the<br>associated operating regulations available<br>to the public?                                                                                               | Reply to Protocol Question Yes Status of Implementation Satisfactory Last Modified 09/07/2013 Click To View CAP                                                                                                    |                |
| 1.013<br>LEG<br>CE-1<br>S   | Does the primary aviation legislation provide for the establishment of a civil aviation organization(s) and the appointment of a Director General (DG)/Chief Executive Officer (CEO)?                      | Remarks:  1.The State has NOW amended regulations included aerodromes with the provisions of the LATEST ICAO Annex amendment.  2.Procedure ABC revised to verify all regulation(include aerodromes) remain up to date.  3.AIP revised and published with all significant differences included aerodromes.  Evidence:         | ^              |
| 1.015<br>LEG                | Does the State's primary aviation legislation clearly delegate authority to the Director                                                                                                    | 1. www.futureland.com/regulations/aerodromes; Gazette N°1 2. Regulation ABC page 4 (List Effective Page), 5 (Record of rAerodrome regulations page 3, 4 and 5;                                                                                                    | ^              |

#### **Conducting PQ Self-Assessment**

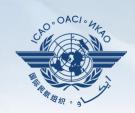

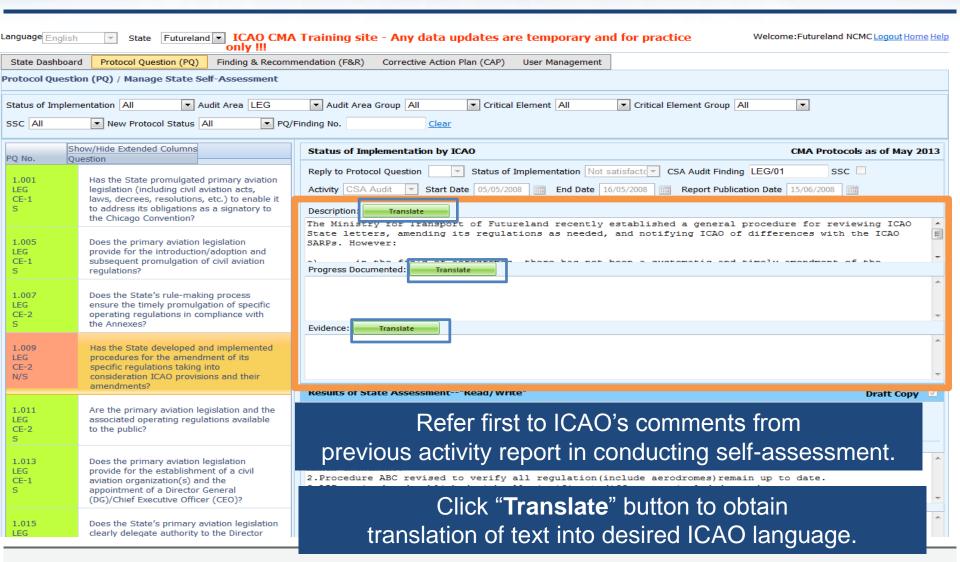

#### **Translation of Text**

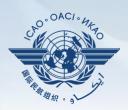

| Status of Implementation by ICAO CMA Protocols as of May 2013                                                                                                    |     |  |  |  |  |  |  |
|----------------------------------------------------------------------------------------------------|-----|--|--|--|--|--|--|
| Reply to Protocol Question Status of Implementation Not satisfacto CSA Audit Finding LEG/01 SSC                                                                                                    |     |  |  |  |  |  |  |
| Activity CSA Audit Start Date 05/05/2008 End Date 16/05/2008 Report Publication Date 15/06/2008                                                                                                    |     |  |  |  |  |  |  |
| Description: Translate                                                                                                    |     |  |  |  |  |  |  |
| English <b>Français</b> Español Русский العربية 中文                                                                                                    |     |  |  |  |  |  |  |
| Le ministère des Transports du Futureland récemment mis en place une procédure générale pour examin<br>les lettres de l'État de l'OACI, la modification des règlements, au besoin, et d'informer l'OACI de<br>différences avec les SARP de l'OACI. Toutefois: a) dans le domaine des aérodromes, il n'ya pas eu u<br>modification systématique et rapide des réglementations nationales pour assurer l'application des | ne  |  |  |  |  |  |  |
| dispositions éponsées dans les appares de 1100CT. h) des différences avistantes plant pas argans ét<br>The Ministry for Transport of Futureland recently established a general procedure for reviewing ICA                                                                                                    | , T |  |  |  |  |  |  |
| State letters, amending its regulations as needed, and notifying ICAO of differences with the ICAO                                                                                                    |     |  |  |  |  |  |  |
| SARPs. However:                                                                                                    |     |  |  |  |  |  |  |
| Progress Documented: Translate                                                                                                    |     |  |  |  |  |  |  |
| Click to select the desired language.                                                                                                    | *   |  |  |  |  |  |  |
| The translated text will appear in the top box, while the                                                                                                    | +   |  |  |  |  |  |  |
| text in the original language appears in the lower box.                                                                                                    |     |  |  |  |  |  |  |
| Use the scroll bar to navigate up/down the textboxes.                                                                                                    |     |  |  |  |  |  |  |
|                                                                                                    | *   |  |  |  |  |  |  |

#### **Viewing Guidance and References**

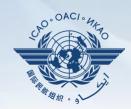

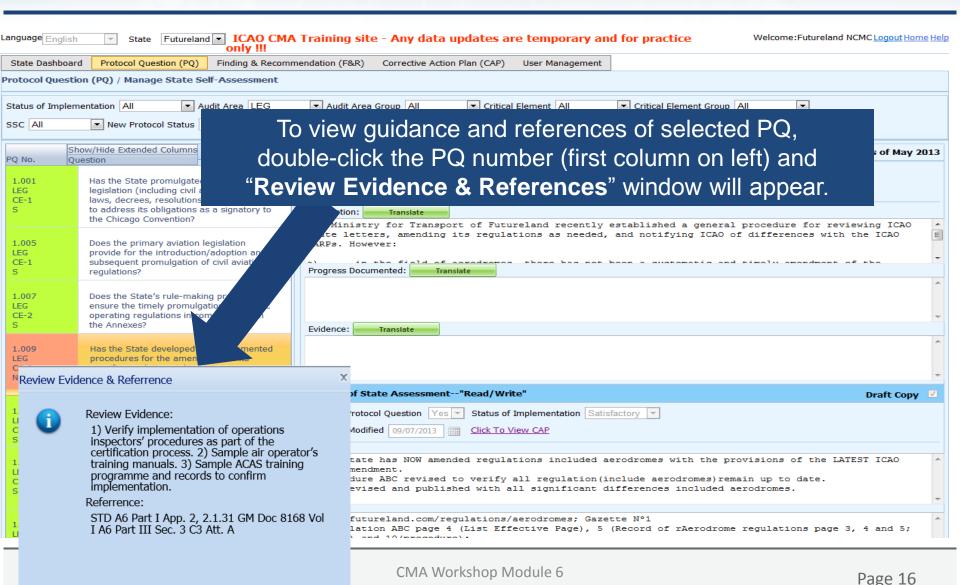

## **Example**

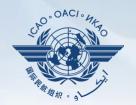

| PQ No. | Question                                                               |
|--------|------------------------------------------------------------------------|
| 4.223  | Does the aircraft operations organization ensure that the air operator |
| OPS    | develops an ACAS training programme on ACAS-equipped aircraft for its  |
| CE-6   | pilots?                                                                |

#### **Review Evidence:**

1) Verify implementation of operations inspectors' procedures as part of the

certification process.

2) Sample air operator's training manuals.

3) Sample ACAS training programme and records to confirm implementation.

#### Reference

STD: A6, Part I App. 2, 2.1.31

GM: Doc 8168, Vol I;

A6, Part III Sec 3, C3, Att. 1

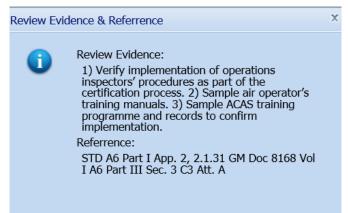

#### **Conducting PQ Self-Assessment**

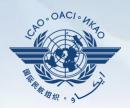

For "Not Satisfactory" PQs, review the "Description" and "Progress Documented" under the "Status of Implementation by ICAO" toolbar.

Note.—"Satisfactory" PQs will not have these information.

| SSC All                     | ▼ New Protocol Status All ▼ PQ/                                                                                                    | Finding No. Clear                                                                                                    |
|-----------------------------|----------------------------------------------------------------------------------------------------|----------------------------------------------------------------------------------------------------|
|                             | Show/Hide Extended Columns Question                                                                                                    | Status of Implementation by ICAO CMA Protocols as of May 2013                                                                                                    |
| 1.001<br>LEG<br>CE-1<br>S   | Has the State promulgated primary aviation legislation (including civil aviation acts, laws, decrees, resolutions, etc.) to enable it to address its obligations as a signatory to the Chicago Convention? | Reply to Protocol Question Status of Implementation Not satisfact CSA Audit Finding LEG/01 SSC Activity CSA Audit Start Date 05/05/2008 End Date 16/05/2008 Report Publication Date 15/06/2008  Description: Translate  The Ministry for Transport of Futureland recently established a general procedure for reviewing ICAO |
| 1.005<br>LEG<br>CE-1<br>S   | Does the primary aviation legislation provide for the introduction/adoption and subsequent promulgation of civil aviation regulations?                                                                     | State letters, amending its regulations as needed, and notifying ICAO of differences with the ICAO SARPs. However:  Progress Documented: Translate                                                                                                    |
| 1.007<br>LEG<br>CE-2<br>S   | Does the State's rule-making process<br>ensure the timely promulgation of specific<br>operating regulations in compliance with<br>the Annexes?                                                             | Evidence: Translate                                                                                                    |
| 1.009<br>LEG<br>CE-2<br>N/S | Has the State developed and implemented procedures for the amendment of its specific regulations taking into consideration ICAO provisions and their amendments?                                           |                                                                                                    |
| 1.011<br>LEG<br>CE-2<br>S   | Are the primary aviation legislation and the associated operating regulations available to the public?                                                                                                    | Reply to Protocol Question Yes Status of Implementation Satisfactory Last Modified 09/07/2013 Click To View CAP                                                                                                    |
| 1.013<br>LEG<br>CE-1<br>S   | Does the primary aviation legislation provide for the establishment of a civil aviation organization(s) and the appointment of a Director General (DG)/Chief Executive Officer (CEO)?                      | Remarks:  1. The State has NOW amended regulations included aerodromes with the provisions of the LATEST ICAO Annex amendment.  2. Procedure ABC revised to verify all regulation(include aerodromes) remain up to date.  3. AIP revised and published with all significant differences included aerodromes.  Evidence:      |
| 1.015<br>LEG                | Does the State's primary aviation legislation clearly delegate authority to the Director                                                                                                    | 1. www.futureland.com/regulations/aerodromes; Gazette N°1 2. Regulation ABC page 4 (List Effective Page), 5 (Record of rAerodrome regulations page 3, 4 and 5;                                                                                                    |

## **Viewing CAP**

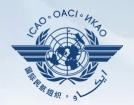

#### To view CAP of related PQ, click "Click To View CAP" link on the right. OR

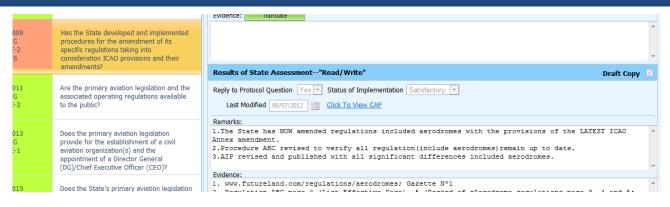

#### Scroll to bottom of page to view CAP inside "Corrective Action Plan" box.

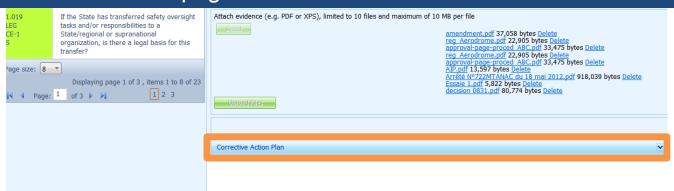

## **Conducting PQ Self-Assessment**

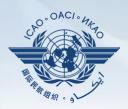

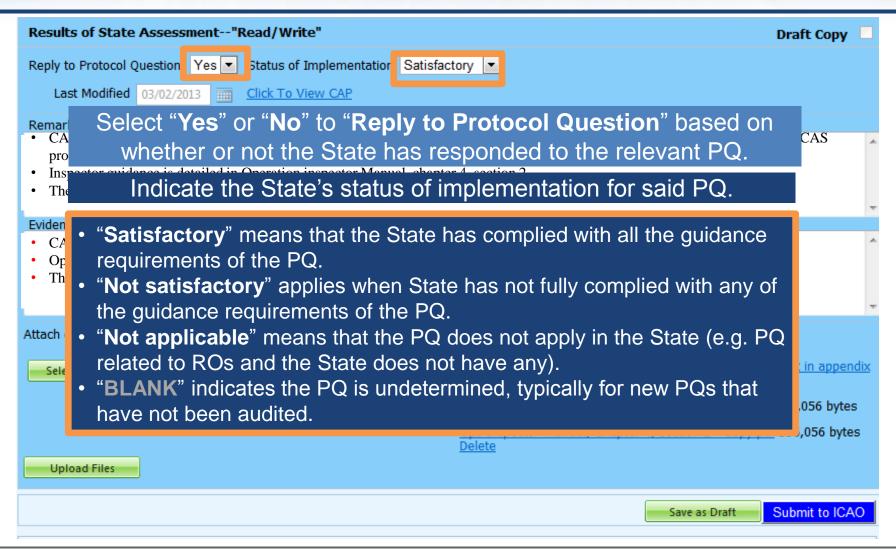

## **Providing Remarks...**

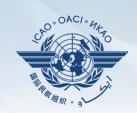

| anguage English             | State Futureland ICAO CM.                                                                                                    | A Training site - Any data updates are temporary and for practice  Welcome:Futureland NCMC_LC                                                                                                    | ogout Hom | <u>e Help</u> |
|-----------------------------|----------------------------------------------------------------------------------------------------|----------------------------------------------------------------------------------------------------|-----------|---------------|
| State Dashboard             | d Protocol Question (PQ) Finding & Recom                                                                                                    | nmendation (F&R) Corrective Action Plan (CAP) User Management                                                                                                    |           |               |
| Protocol Question           | on (PQ) / Manage State Self-Assessment                                                                                                    |                                                                                                    |           |               |
| Status of Implem            | entation All Audit Area LEG                                                                                                    | Audit Area Group All Critical Element All Critical Element Group All                                                                                                    |           |               |
| SSC All                     | New Protocol Status All PQ                                                                                                    | /Finding No. Clear                                                                                                    |           |               |
|                             |                                                                                                    | guidance in the "Review Evidence & References" box d compose "Remarks" to explain "Status of Implementation".                                                                                                    |           | 3             |
| S                           | to address its obligations as a signatory to the Chicago Composition?                                                                                                    | Description: Translate                                                                                                    |           | _             |
| 1.005<br>LEG<br>CE-1<br>S   | suk                                                                                                    | box, provide one sentence to describe progress of implementation dance element outlined in "Review Evidence & References".                                                                                                    | tion      | -             |
| 1.007<br>LEG<br>CE-2<br>S   | ensure the timely promulgation of specific operating regulations in compliance with the Annexes?                                                                                      | Evidence: Translate                                                                                                    |           | -             |
| 1.009<br>LEG<br>CE-2<br>N/S | Has the State developed and implemented procedures for the amendment of its specific regulations taking into consideration ICAO provisions and their amendments?                      |                                                                                                    |           | -             |
| 1.011<br>LEG<br>CE-2<br>S   | Are the primary aviation legislation and the associated operating regulations available to the public?                                                                                | Results of State Assessment"Read/Write"  Reply to Protocol Question Yes Status of Implementation Satisfactory  Last Modified 09/07/2013 Click To View CAP                                                                                                    | aft Copy  | V             |
| 1.013<br>LEG<br>CE-1<br>S   | Does the primary aviation legislation provide for the establishment of a civil aviation organization(s) and the appointment of a Director General (DG)/Chief Executive Officer (CEO)? | Remarks:  1. The State has NOW amended regulations included aerodromes with the provisions of the LATEST I Annex amendment.  2. Procedure ABC revised to verify all regulation(include aerodromes) remain up to date.  3. AIP revised and published with all significant differences included aerodromes.  Evidence: | CAO       |               |
| 1.015<br>LEG                | Does the State's primary aviation legislation clearly delegate authority to the Director                                                                                              | 1. www.futureland.com/regulations/aerodromes; Gazette N°1 2. Regulation ABC page 4 (List Effective Page), 5 (Record of rAerodrome regulations page 3, 4 a                                                                                                    | nd 5;     | ^             |

#### **Providing Remarks...**

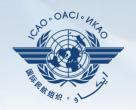

#### Points to keep in mind when providing "Remarks":

- The State should provide "Remarks" to explain the reason for the "Status of Implementation" (Satisfactory/Not satisfactory/Not applicable) of the pertinent PQ.
- The "Remarks" should respond, point-by-point and in a single sentence, to each of the corresponding guidance elements found in "Review Evidence & References".
- If supporting evidence is attached, the State should provide detailed references, such as chapter, page, paragraph, etc.

## **Providing Evidence...**

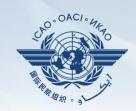

| .anguage Engl               | lish ▼ State Futureland ▼ ICAO CM/<br>only !!!                                                                                                    | A Training site - Any data updates are temporary and for practice                                                                                                    | Welcome:Futureland NCMCLogout Home Help |
|-----------------------------|----------------------------------------------------------------------------------------------------|----------------------------------------------------------------------------------------------------|-----------------------------------------|
| State Dashbo                | oard Protocol Question (PQ) Finding & Recom                                                                                                    | mendation (F&R) Corrective Action Plan (CAP) User Management                                                                                                    |                                         |
| Protocol Que                | estion (PQ) / Manage State Self-Assessment                                                                                                    |                                                                                                    |                                         |
| Status of Impl              | <b>▼</b>                                                                                                    | essary, provide/attach evidence to support onding "Remarks" and guidance elements.                                                                                                    |                                         |
| PQ No.                      | Show/Hide Extended Columns Ouestion                                                                                                    | Status of Implementation by ICAO                                                                                                    | CMA Protocols as of May 2013            |
| 1.001<br>LEG<br>CE-1<br>S   | Hat leg Include doc                                                                                                    | cument name and specific reference(s). cuments, include detailed references to                                                                                                    | SSC                                     |
| 1.005<br>LEG<br>CE-1<br>S   |                                                                                                    | chapters, sections, pages, etc.                                                                                                    | ences with the ICAO                     |
| 1.007<br>LEG<br>CE-2<br>S   | Does the State's rule-making process<br>ensure the timely promulgation of specific<br>operating regulations in compliance with<br>the Annexes?                                        | Evidence: Translate                                                                                                    | -                                       |
| 1.009<br>LEG<br>CE-2<br>N/S | Has the State developed and implemented procedures for the amendment of its specific regulations taking into consideration ICAO provisions and their amendments?                      |                                                                                                    | ~                                       |
| 1.011<br>LEG<br>CE-2<br>S   | Are the primary aviation legislation and the associated operating regulations available to the public?                                                                                | Results of State Assessment"Read/Write"  Reply to Protocol Question Yes V Status of Implementation Satisfactory V Last Modified 09/07/2013 Click To View CAP                                                                                                    | Draft Copy ✓                            |
| 1.013<br>LEG<br>CE-1<br>S   | Does the primary aviation legislation provide for the establishment of a civil aviation organization(s) and the appointment of a Director General (DG)/Chief Executive Officer (CEO)? | Remarks:  1. The State has NOW amended regulations included aerodromes with the providence amendment.  2. Procedure ABC revised to verify all regulation (include aerodromes) remains a ATP revised and published with all significant differences included aerodromes.  Evidence: | n up to date.                           |
| 1.015<br>LEG                | Does the State's primary aviation legislation clearly delegate authority to the Director                                                                                              | Evidence:  1. www.futureland.com/regulations/aerodromes; Gazette N°1  2. Regulation ABC page 4 (List Effective Page), 5 (Record of rAerodrome re                                                                                                    | egulations page 3, 4 and 5;             |

## **Completing PQ Self-Assessment**

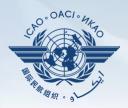

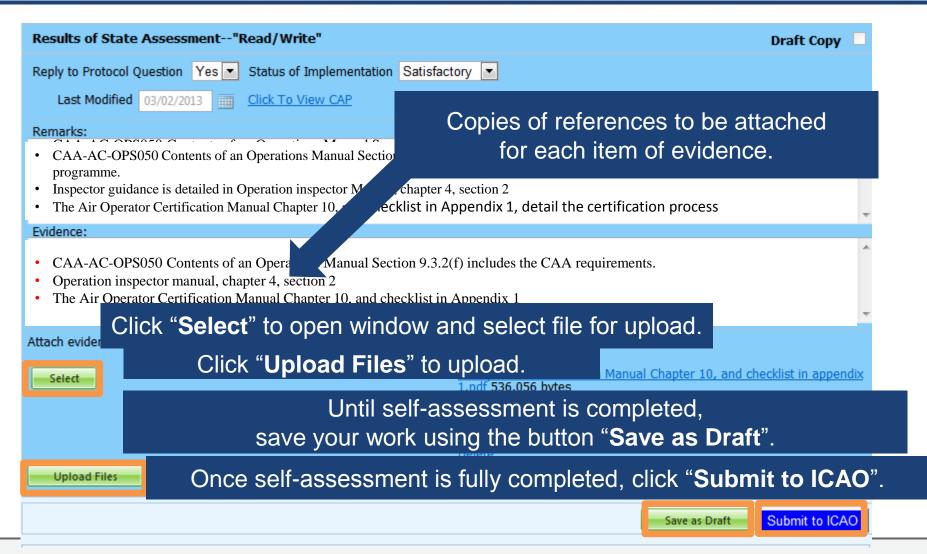

#### **Example of Completed Self-Assessment**

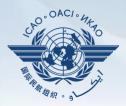

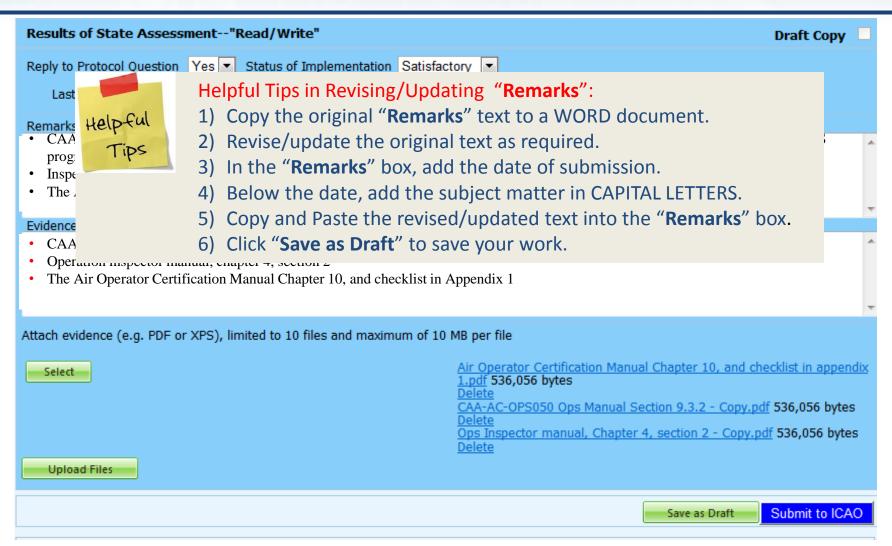

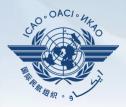

Under "Protocol Question (PQ)" tab, scroll down and select "Export State Self-Assessment".

| State Dash   | nboard Protocol Questions (PQ)      | Corrective Action                                                                                                    | Plan (CAP)   | CMA Activity Manage | ement Tools     |
|--------------|-------------------------------------|----------------------------------------------------------------------------------------------------|--------------|---------------------|-----------------|
| Protocol Qu  | Manage State Self-                  | Assessment                                                                                                    | 7.           |                     |                 |
|              | Export State Self-As                | sessment                                                                                                    |              |                     |                 |
| Status of In | nplementation All                   | Audit Area LEG                                                                                                    | ▼ Audit A    | rea Group All       | ▼ Critical Eler |
| SSC All      | PQ/Finding No.                      | Clear                                                                                                    |              |                     |                 |
|              |                                     |                                                                                                    |              |                     |                 |
| Change p     | age: 🚺 🚺 🕨                          |                                                                                                    | Status of    | Implementation by   | ICAO            |
|              | Page 1 of 4,                        | items 1 to 8 of 31.                                                                                                    | Reply to Pro | otocol Question     | Status of Impl  |
| PQ No.       | Show/Hide Extended Columns Ouestion |                                                                                                    | Not Review   | ed 🗌                |                 |
| 1 Q 110.     | Question                            |                                                                                                    | Activity CS  | SA Audit V Start    | Date 12/04/2005 |
| 1.001        | Has the State promulgated p         | The second second secon |              |                     |                 |
| LEG          | legislation (civil aviation act,    |                                                                                                    | Description  | :                   |                 |
| CE-1<br>S    | aviation, aeronautics code, e       | tc.)?                                                                                                    |              |                     |                 |
|              |                                     |                                                                                                    |              |                     |                 |
| 1.003        | If the State has not promulga       | ated primary                                                                                                    |              |                     |                 |
| LEG          | aviation legislation, what me       |                                                                                                    | Progress Do  | ocumented:          |                 |

## **Exporting Self-Assessment Checklist —**"All Protocols"

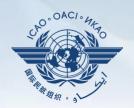

#### To view all PQs, Click "All Protocols".

| State Dashboard                                       | Protocol Questions (PQ)                                                                                                    | Corrective . | Action Plan (CAP) CMA Activity Management Tools             |                    |  |  |  |
|-------------------------------------------------------|----------------------------------------------------------------------------------------------------|--------------|-------------------------------------------------------------|--------------------|--|--|--|
| rotocol Questions (PQ) / Export State Self-Assessment |                                                                                                    |              |                                                             |                    |  |  |  |
|                                                       | This export feature is utilized for the completion of the protocol questions offline.  The exported file should be not merged or deleted. |              |                                                             |                    |  |  |  |
|                                                       | 0                                                                                                    |              | Only Not satisfactory Protocols                             |                    |  |  |  |
|                                                       |                                                                                                    | Code         | Description                                                 | Is Locked By State |  |  |  |
|                                                       |                                                                                                    | LEG          | primary aviation legislation and civil aviation regulations |                    |  |  |  |
|                                                       |                                                                                                    | ORG          | civil aviation organization                                 |                    |  |  |  |
|                                                       |                                                                                                    | PEL          | personnel licensing and training                            |                    |  |  |  |
|                                                       |                                                                                                    | OPS          | aircraft operations                                         |                    |  |  |  |
|                                                       |                                                                                                    | AIR          | airworthiness of aircraft                                   |                    |  |  |  |
|                                                       |                                                                                                    | AIG          | aircraft accident and incident investigation                |                    |  |  |  |
|                                                       |                                                                                                    | ANS          | air navigation services                                     |                    |  |  |  |
|                                                       |                                                                                                    | AGA          | aerodromes and ground aids                                  |                    |  |  |  |
|                                                       |                                                                                                    |              |                                                             |                    |  |  |  |
|                                                       |                                                                                                    |              |                                                             | Refresh Submit     |  |  |  |

## **Exporting Self-Assessment Checklist —**"Only Not satisfactory PQs"

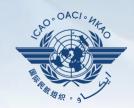

## To view "Not Satisfactory" PQs only, click "Only Not satisfactory Protocols".

| State Dashboard    | Protocol Questions (PQ)                               | ) Cori  | rective i | Action Plan (CAP) CMA Activity Management Tools                                                            |                    |  |  |  |
|--------------------|-------------------------------------------------------|---------|-----------|----------------------------------------------------------------------------------------------------|--------------------|--|--|--|
| Protocol Questions | rotocol Questions (PQ) / Export State Self-Assessment |         |           |                                                                                                    |                    |  |  |  |
|                    | TI                                                    | he expo | rted fi   | ture is utilized for the completion of the protocol questions offline. le should be not merged or deleted. |                    |  |  |  |
|                    |                                                       |         |           | Only Not satisfactory Protocols  Description                                                               | Is Locked By State |  |  |  |
|                    |                                                       |         | LEG       | primary aviation legislation and civil aviation regulations                                                |                    |  |  |  |
|                    |                                                       |         | ORG       | civil aviation organization                                                                                |                    |  |  |  |
|                    |                                                       |         | PEL       | personnel licensing and training                                                                           |                    |  |  |  |
|                    |                                                       |         | OPS       | aircraft operations                                                                                        |                    |  |  |  |
|                    |                                                       |         | AIR       | airworthiness of aircraft                                                                                  |                    |  |  |  |
|                    |                                                       |         | AIG       | aircraft accident and incident investigation                                                               |                    |  |  |  |
|                    |                                                       |         | ANS       | air navigation services                                                                                    |                    |  |  |  |
|                    |                                                       |         | AGA       | aerodromes and ground aids                                                                                 |                    |  |  |  |
|                    |                                                       |         |           |                                                                                                    | Refresh Submit     |  |  |  |

## **Exporting Self-Assessment Checklist — Selected PQs**

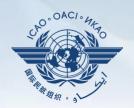

To view PQs of a particular audit area (1 area at a time), check box next to selected audit area.

| State Dashboard                                                                                                    | Protocol Questions (PQ |          |      | tion Plan (CAP) CMA Activity Management Tools               |   |                   |  |
|----------------------------------------------------------------------------------------------------|------------------------|----------|------|-------------------------------------------------------------|---|-------------------|--|
| This export feature is utilized for the completion of the protocol questions offline.  The exported file should be not merged or deleted. |                        |          |      |                                                             |   |                   |  |
| O All Protocols Only Not satisfactory Protocols                                                                                           |                        |          |      |                                                             |   |                   |  |
|                                                                                                    |                        |          | Code | escription                                                  | I | s Locked By State |  |
|                                                                                                    |                        |          | LEG  | primary aviation legislation and civil aviation regulations |   |                   |  |
|                                                                                                    |                        | <b>V</b> | ORG  | civil aviation organization                                 |   |                   |  |
|                                                                                                    |                        |          | PEL  | personnel licensing and training                            |   |                   |  |
|                                                                                                    |                        |          | OPS  | aircraft operations                                         |   |                   |  |
|                                                                                                    |                        |          | AIR  | airworthiness of aircraft                                   |   |                   |  |
|                                                                                                    |                        |          | AIG  | aircraft accident and incident investigation                |   |                   |  |
|                                                                                                    |                        |          | ANS  | air navigation services                                     |   |                   |  |
|                                                                                                    |                        |          | AGA  | aerodromes and ground aids                                  |   |                   |  |
|                                                                                                    |                        |          |      |                                                             |   |                   |  |
|                                                                                                    |                        |          |      |                                                             |   | Refresh Submit    |  |

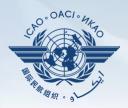

#### Once PQ selection is made, click "Submit" to download file.

| rotocol Questions                                  | s (PQ) / Export State Se                        | lf-Accoceme                                                                           | ent                                                         |                    |  |  |  |  |  |
|----------------------------------------------------|-------------------------------------------------|---------------------------------------------------------------------------------------|-------------------------------------------------------------|--------------------|--|--|--|--|--|
| otocoi questioni                                   |                                                 |                                                                                       |                                                             |                    |  |  |  |  |  |
|                                                    |                                                 | This export feature is utilized for the completion of the protocol questions offline. |                                                             |                    |  |  |  |  |  |
| The exported file should be not merged or deleted. |                                                 |                                                                                       |                                                             |                    |  |  |  |  |  |
|                                                    | O All Protocols Only Not satisfactory Protocols |                                                                                       |                                                             |                    |  |  |  |  |  |
|                                                    |                                                 | Code                                                                                  | Description                                                 | Is Locked By State |  |  |  |  |  |
|                                                    |                                                 | LEG                                                                                   | primary aviation legislation and civil aviation regulations |                    |  |  |  |  |  |
|                                                    |                                                 | ORG                                                                                   | civil aviation organization                                 |                    |  |  |  |  |  |
|                                                    |                                                 | PEL                                                                                   | personnel licensing and training                            |                    |  |  |  |  |  |
|                                                    |                                                 | OPS                                                                                   | aircraft operations                                         |                    |  |  |  |  |  |
|                                                    |                                                 | AIR                                                                                   | airworthiness of aircraft                                   |                    |  |  |  |  |  |
|                                                    |                                                 | AIG                                                                                   | aircraft accident and incident investigation                |                    |  |  |  |  |  |
|                                                    |                                                 | ANS                                                                                   | air navigation services                                     |                    |  |  |  |  |  |
|                                                    |                                                 | AGA                                                                                   | aerodromes and ground aids                                  |                    |  |  |  |  |  |
|                                                    |                                                 | ,                                                                                     |                                                             | '                  |  |  |  |  |  |

Internet speed. DO NOT press the "**Submit**" button twice.

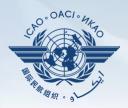

#### Save the file in the desired location for use.

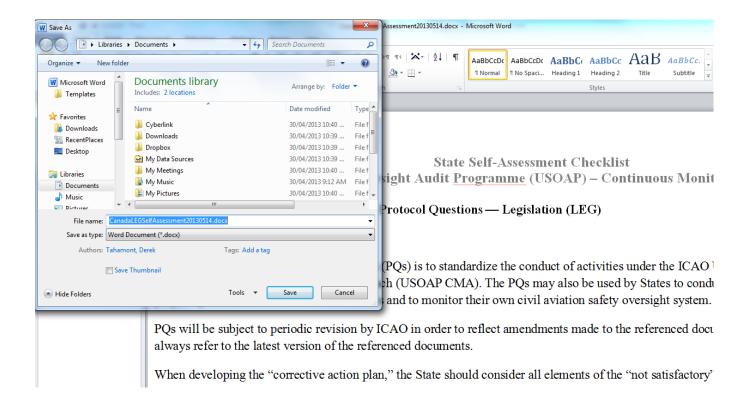

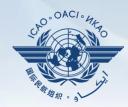

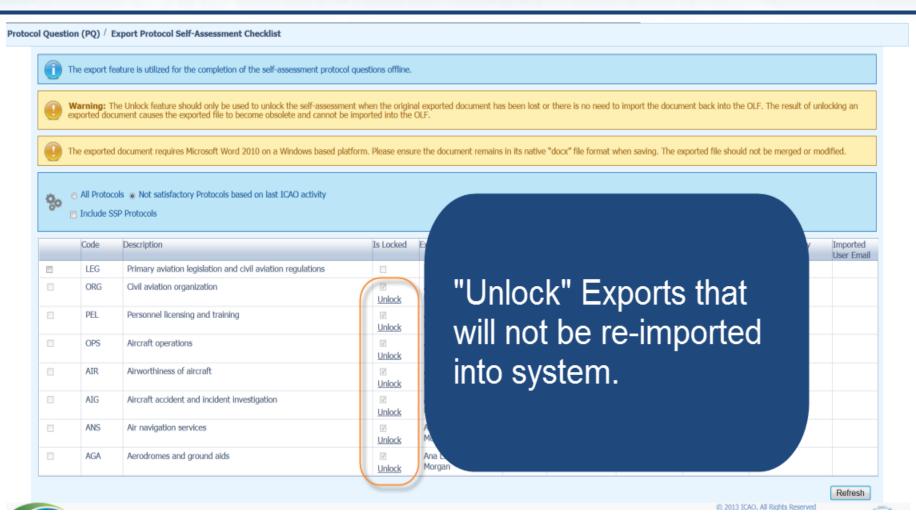

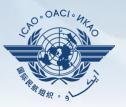

Under "Protocol Question (PQ)" tab, scroll down and select "Import Protocol Self-Assessment Checklist".

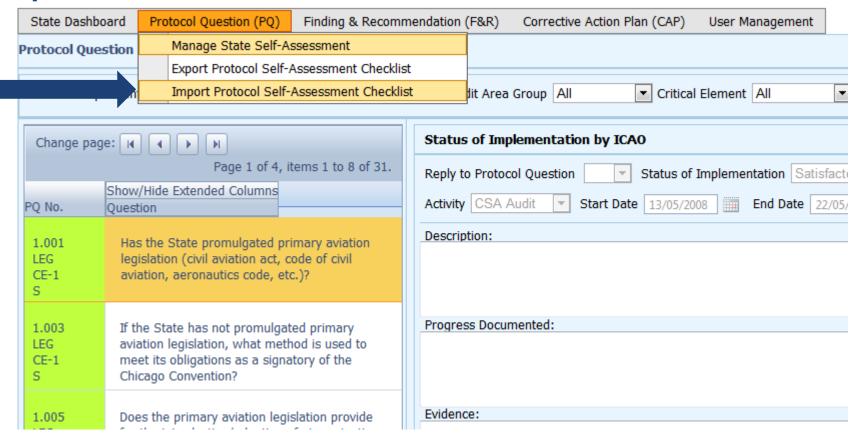

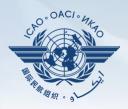

#### Click "Select" to open window and select file to be imported.

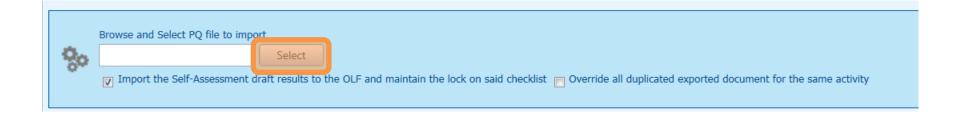

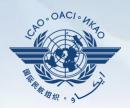

#### Select file to be imported and close window.

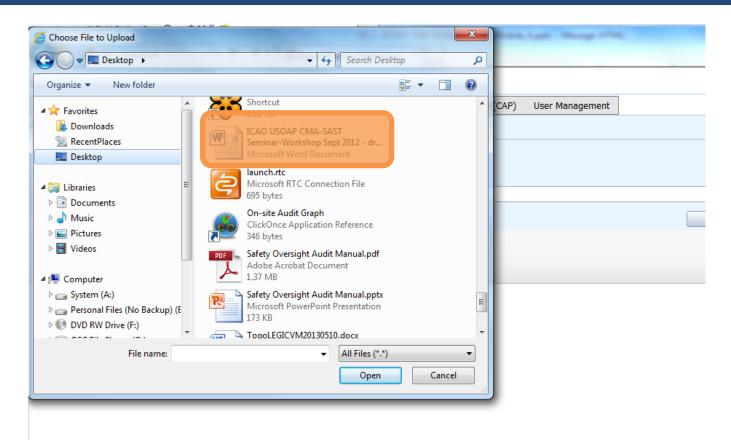

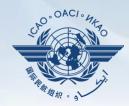

#### Click "Open" to import the file.

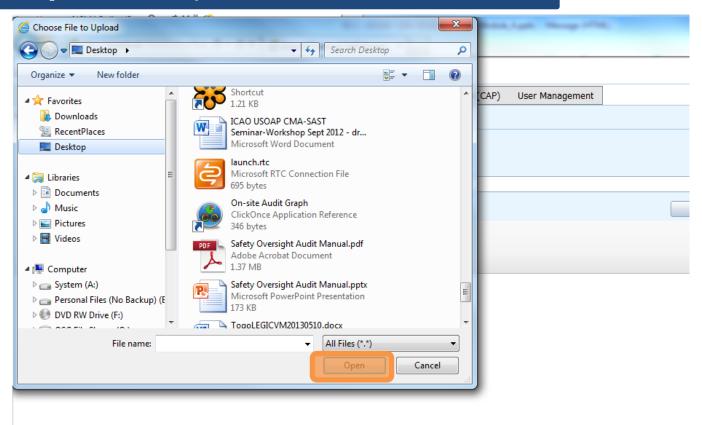

## **Importing Self-Assessment Checklist**

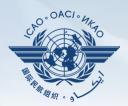

Protocol Question (PQ) / Import Protocol Self-Assessment Checklist The Import feature is utilized to import Self-Assessment protocol questions that have been documented offline, if you select the 'Import the Self-Assessment draft results to the OLF and maintain the lock on said checklist' option, the audit area will be kept locked for future imports. Only Audit Area marked as 'Is Locked' can be imported. The exported document should have only been edited using Microsoft Word 2010 on a Windows based platform. Please ensure the document remains in its native "docx" file format when saving. The exported file should not be merged or modified. Code Is Locked LEG Primary aviation legislation and civil aviation regulations Civil aviation organization ORG PEL Personnel licensing and training Remove "Lock" on files when importing Aircraft operations **OPS** back into system. AIR Airworthiness of aircraft AIG Aircraft accident and incident investigation **ANS** Air navigation services AGA Aerodromes and ground aids Browse and Select PQ file to import Import the Self-Assessment draft results to the OLF and maintain the lock on said checklist
Override all duplicated exported document for the same activity

MOLIT
Ministry of Land, Inflammations and Transport
Republic of Korea

© 2013 ICAO, All Rights Reserved

Submit

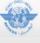

## **Importing Self-Assessment Checklist**

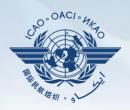

### Once filename appears in "Select" field, click "Submit".

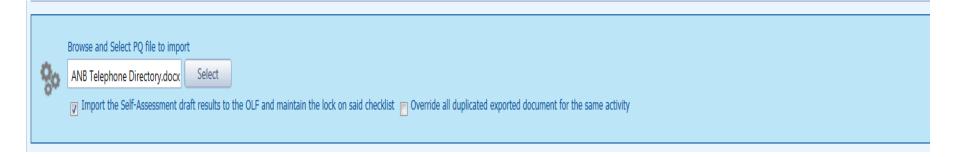

# **Export/Import Self-Assessment Checklist**

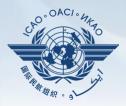

#### Points to keep in mind when exporting/importing files:

- If exported files are to be used solely for information purposes, make sure to manually *Unlock* the file after exporting.
- Do NOT make any modifications to the structure of the document, entering information ONLY in the prescribed areas.
- Changing the document structure will prevent you from importing said file back into the OLF.
  - Do NOT change the document name.
  - Once all work on the document is completed, make sure to uncheck the "Import the Self-Assessment draft results to the OLF and maintain the lock on said checklist" button.

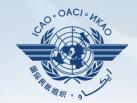

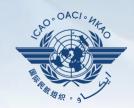

### States are required to submit:

- Effective CAPs;
- Regular CAP updates; and
- CAP progress reports as required by the MOU.

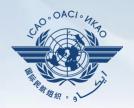

- States should ensure that CAPs submitted:
  - Are relevant, clear, detailed and comprehensive;
  - Have realistic target implementation dates;
  - Fully address PQ findings; and
  - Work effectively towards implementing corrective actions/ mitigating measures.

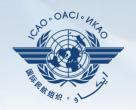

Why is it important for States to provide effective CAPs and CAP updates?

- It is required by the MOU.
- It ensures that States fully address PQ findings.
- CAP updates allow States to report the level of progress made.
- It enables ICAO to determine the next course of action.

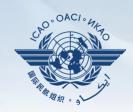

 Go to the USOAP CMA Online Framework (OLF) website using the following link: www.icao.int/usoap.

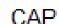

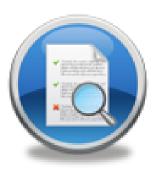

• Click "CAP" icon.

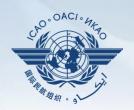

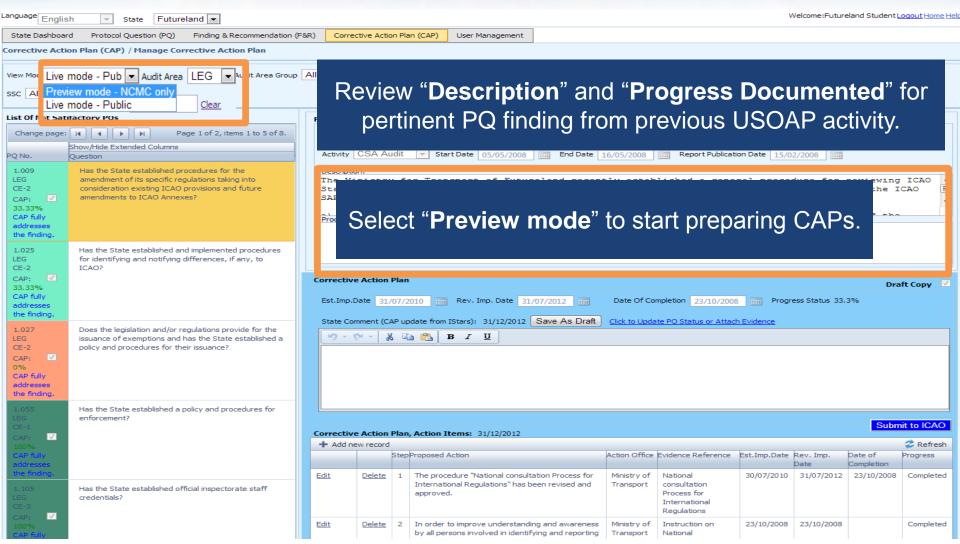

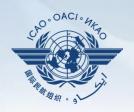

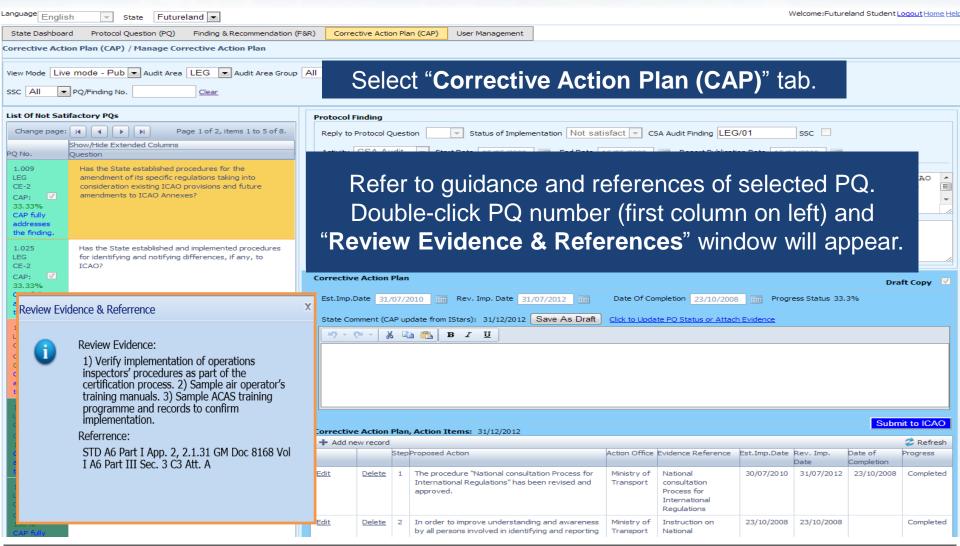

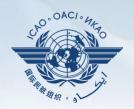

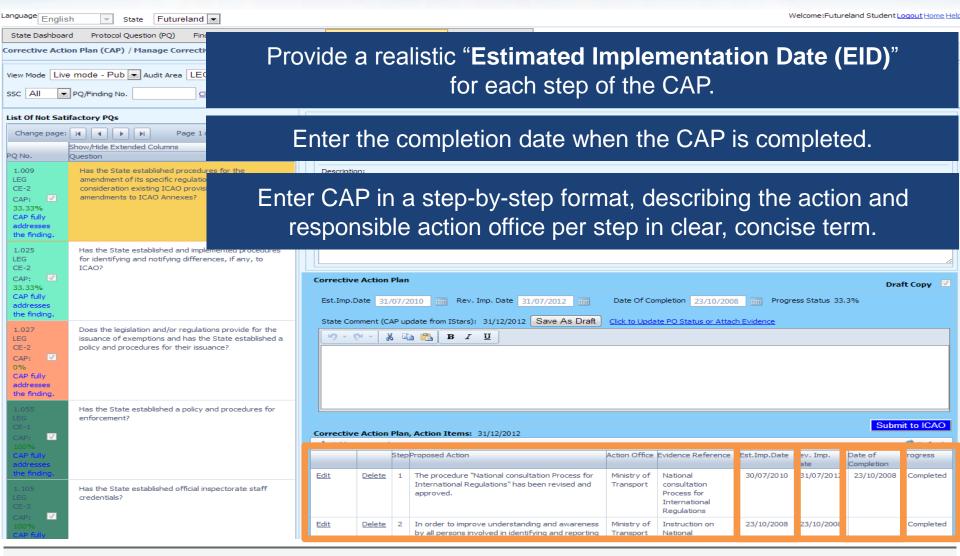

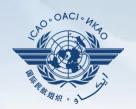

| anguage English 🔻 State Futureland 🔻                                          |                                                                                                    |                                                                                                    |               |        |                                                                                                    |                          |                                                                         |              | Welcome:Futureland Student <u>Logout Home He</u> |                       |           |  |
|-------------------------------------------------------------------------------|----------------------------------------------------------------------------------------------------|----------------------------------------------------------------------------------------------------|---------------|--------|----------------------------------------------------------------------------------------------------|--------------------------|-------------------------------------------------------------------------|--------------|--------------------------------------------------|-----------------------|-----------|--|
| State Dashboard                                                               | d Protocol Question (PQ) Finding & Recommendation (F8                                                      | R) Correc                                                                                                    | tive Actio    | n Plar | (CAP) User Management                                                                                            |                          |                                                                         |              |                                                  |                       |           |  |
| Corrective Actio                                                              | on Plan (CAP) / Manage Corrective Action Plan                                                              |                                                                                                    |               |        |                                                                                                    |                          |                                                                         |              |                                                  |                       |           |  |
|                                                                               | mode - Pub ▼ Audit Area LEG ▼ Audit Area Group<br>PQ/Finding No.                                           | All                                                                                                    | ▼ Crit        | ical E | ement All CAP Review Result All                                                                                  | <b>▼</b> CAP             | Review Status All                                                       | •            |                                                  |                       |           |  |
| List Of Not Sati                                                              | Protocol Finding                                                                                           |                                                                                                    |               |        |                                                                                                    |                          |                                                                         |              |                                                  |                       |           |  |
| Change page:                                                                  | Reply to Protocol Question Status of Implementation Not satisfact CSA Audit Finding LEG/01 SSC             |                                                                                                    |               |        |                                                                                                    |                          |                                                                         |              |                                                  |                       |           |  |
|                                                                               | Show/Hide Extended Columns Question                                                                        |                                                                                                    | CCA A.        | alia.  | C 10 1 C 10 1 C 10 1 C                                                                                           |                          |                                                                         |              |                                                  |                       |           |  |
| 1.009<br>LEG<br>CE-2<br>CAP: 33.33%<br>CAP fully<br>addresses<br>the finding. | box, if necessary. Completion of this field is optional.                                                   |                                                                                                    |               |        |                                                                                                    |                          |                                                                         |              |                                                  |                       |           |  |
| 1.025<br>LEG                                                                  | Has the State established and implemented procedures for identifying and notifying differences, if any, to |                                                                                                    |               |        |                                                                                                    |                          |                                                                         |              |                                                  |                       |           |  |
| CE-2 CAP:  33.33% CAP fully addresses the finding.                            | ICAO?                                                                                                    |                                                                                                    | ate 31/       | 07/20  | 010 Rev. Imp. Date 31/07/2012                                                                                    |                          | mpletion 23/10/2008                                                     |              | ess Status 33.                                   |                       | ft Copy 🔽 |  |
| 1.027                                                                         | Does the legislation and/or regulations provide for the                                                    | State Comment (CAP update from IStars): 31/12/2012 Save As Draft Click to Update PO Status or Attach Evidence |               |        |                                                                                                    |                          |                                                                         |              |                                                  |                       |           |  |
| LEG CE-2 CAP:  0% CAP fully addresses the finding.                            | issuance of exemptions and has the State established a policy and procedures for their issuance?           | 15) + (                                                                                                    | <u>**</u>     |        | <u>B</u>                                                                                                    |                          |                                                                         |              |                                                  |                       |           |  |
| 1.055<br>LEG                                                                  | Has the State established a policy and procedures for<br>enforcement?                                      |                                                                                                    |               |        |                                                                                                    |                          |                                                                         |              |                                                  |                       |           |  |
| CE-1<br>CAP: ✓                                                                |                                                                                                    | Submit to ICAO Corrective Action Plan, Action Items: 31/12/2012                                               |               |        |                                                                                                    |                          |                                                                         |              |                                                  |                       |           |  |
| 100%                                                                          |                                                                                                    | + Add new record                                                                                              |               |        |                                                                                                    |                          |                                                                         |              |                                                  |                       |           |  |
| CAP fully<br>addresses                                                        |                                                                                                    |                                                                                                    |               | StepF  | Proposed Action                                                                                                  | Action Office            | Evidence Reference                                                      | Est.Imp.Date |                                                  | Date of<br>Completion | Progress  |  |
| 1. 105<br>LEG<br>CE-3<br>CAP:                                                 | Has the State established official inspectorate staff credentials?                                         | Edit                                                                                                    | <u>Delete</u> | 1      | The procedure "National consultation Process for<br>International Regulations" has been revised and<br>approved. | Ministry of<br>Transport | National<br>consultation<br>Process for<br>International<br>Regulations | 30/07/2010   | 31/07/2012                                       | 23/10/2008            | Completed |  |
| 100%                                                                          |                                                                                                    | <u>Edit</u>                                                                                                   | <u>Delete</u> | 2      | In order to improve understanding and awareness by all persons involved in identifying and reporting             | Ministry of              | Instruction on<br>National                                              | 23/10/2008   | 23/10/2008                                       |                       | Completed |  |

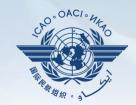

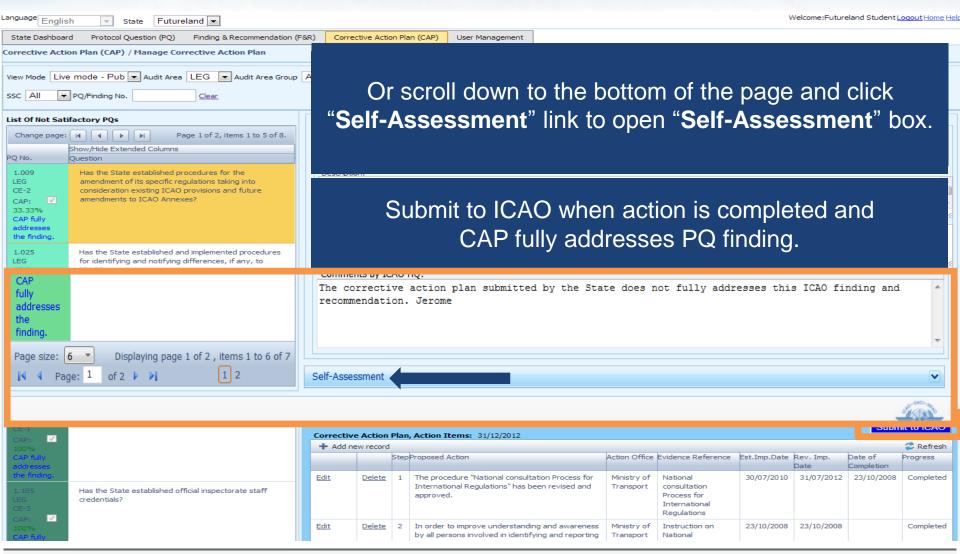

# **Example**

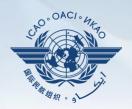

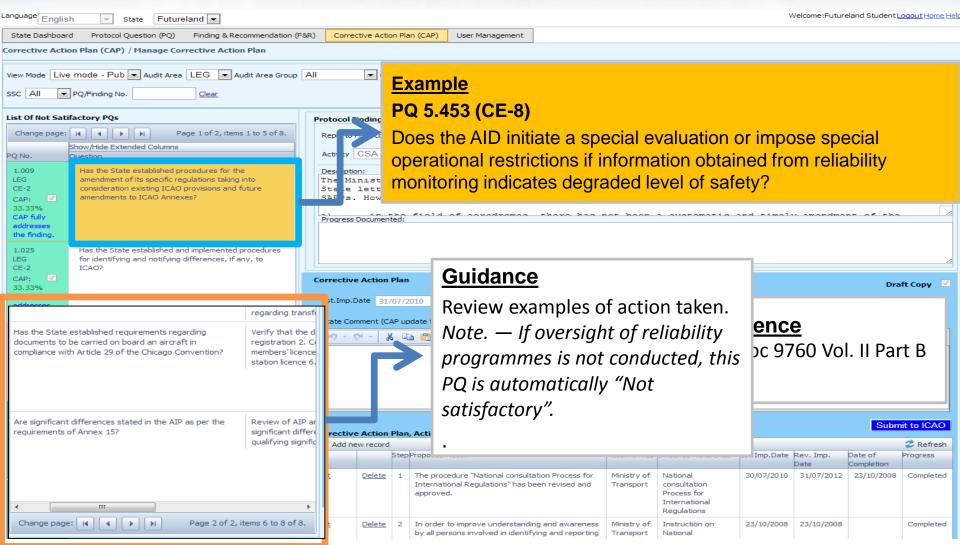

# **Example**

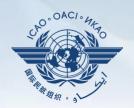

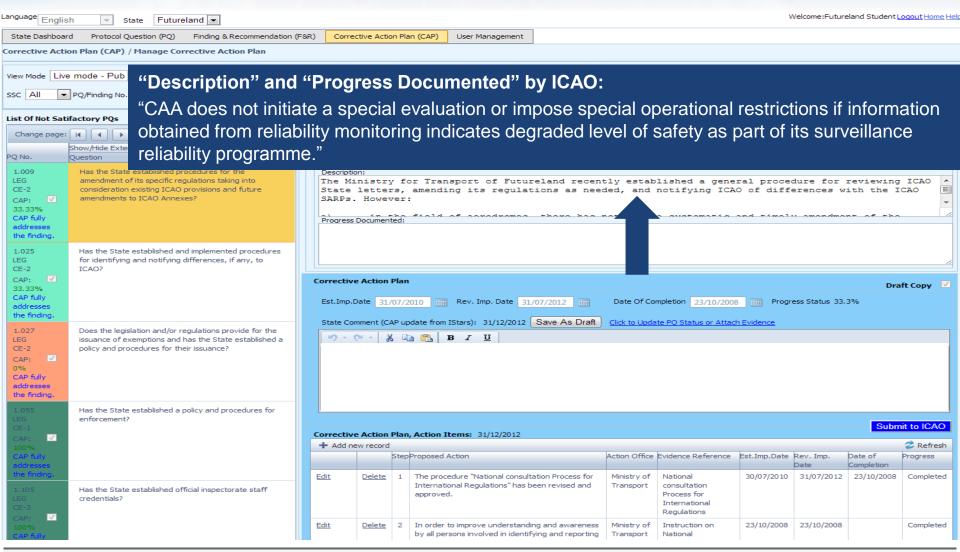

# **Example of Completed CAP**

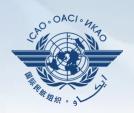

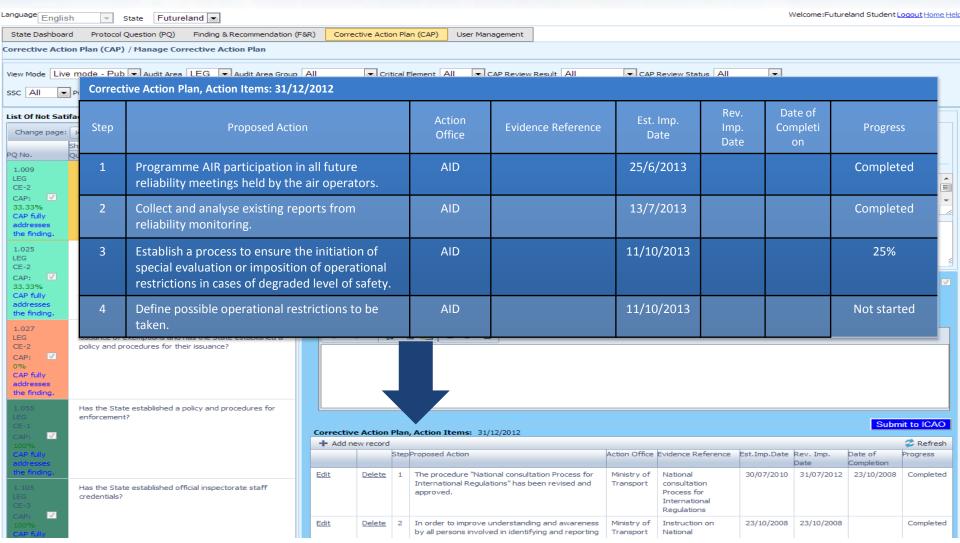

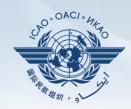

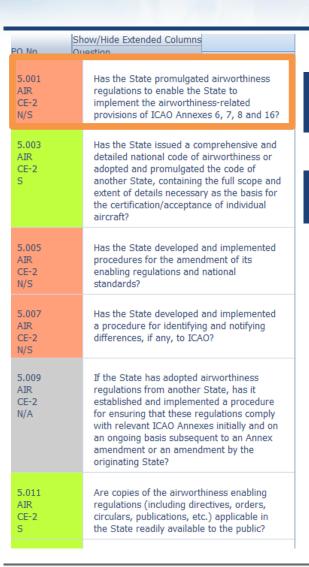

1 - Select PQ for which a new CAP is to be added.

#### 2 - Click "Add new record".

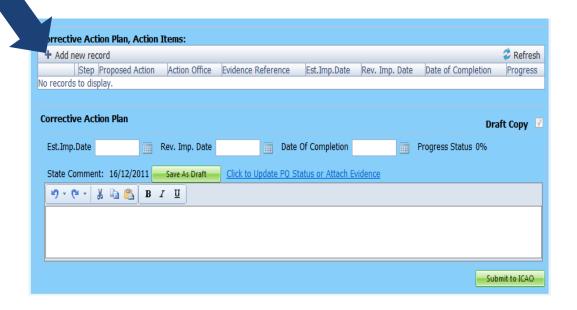

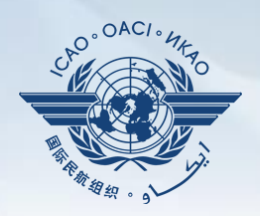

#### Fill in the following fields:

- Step number: A CAP may have several steps based on complexity of action. Each action will require a separate step to facilitate CAP assessment and validation.
- Estimated Implementation
   <u>Date:</u> This estimated date should indicate when the step is expected to be fully implemented.
- Progress status
- <u>Action office</u> is the office in charge of completing this step.

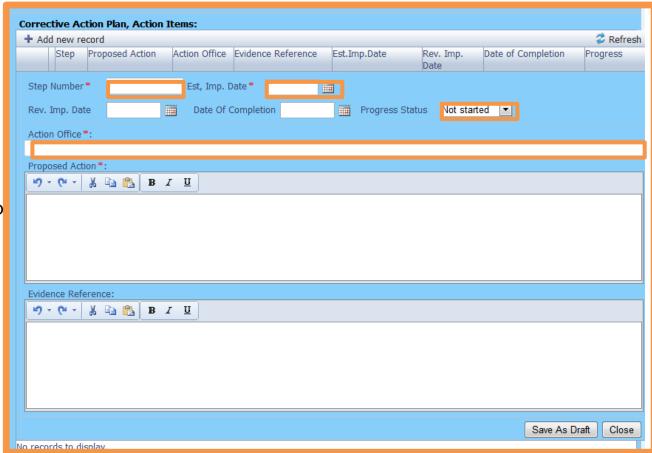

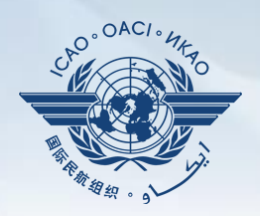

#### Fill in the following fields:

- Proposed Action: Make sure to provide a proposed action item for the corresponding step.
- Evidence Reference: Each reference should be clearly indicated (i.e. chapter, section, paragraph, etc.).
- Save as draft
- <u>Close</u>: To return to the previous page and to add next steps.

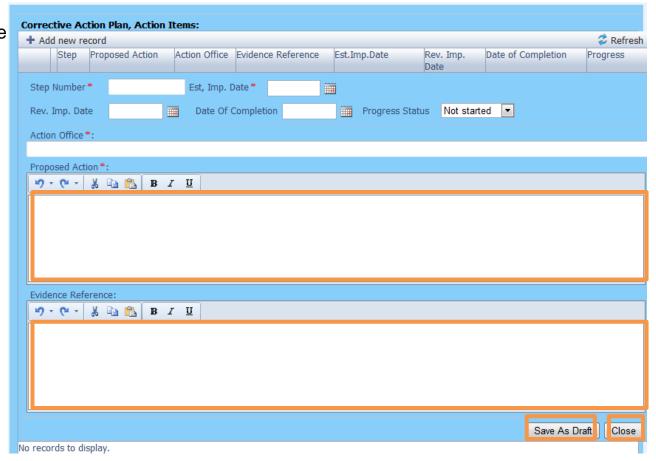

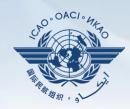

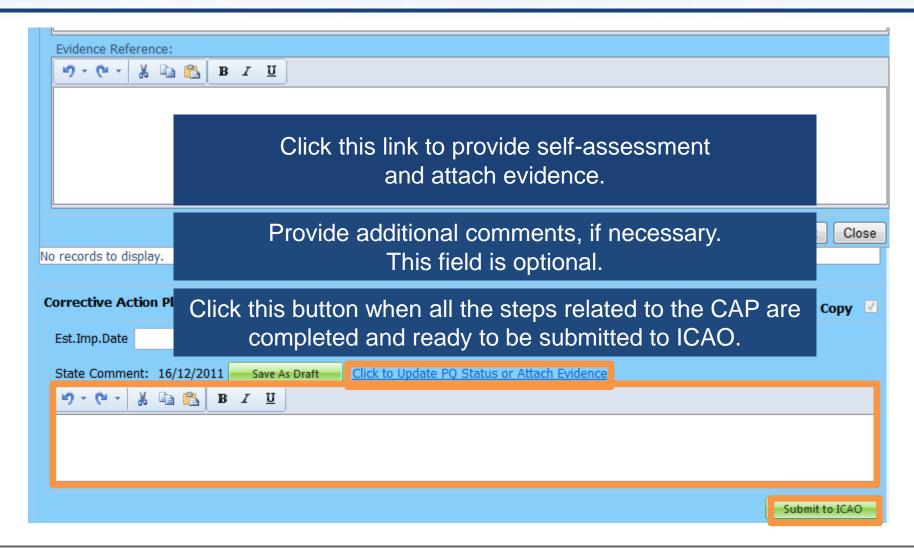

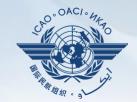

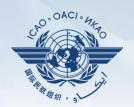

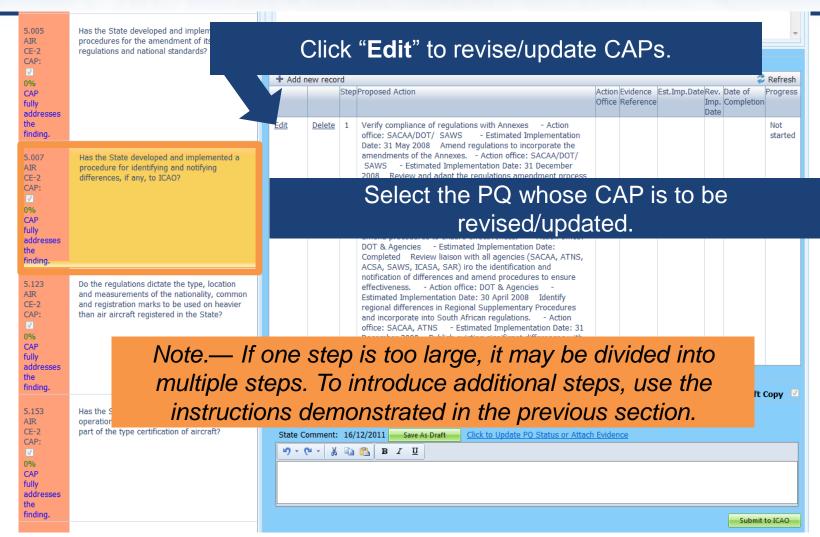

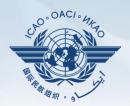

#### Fill in the following fields:

- Step Number: A CAP may have several steps based on the complexity of the action. Each action will require a separate step to facilitate CAP assessment and validation.
- Revised Implementation
   Date: Based on the CAP update, if the EID is no longer realistic, then a revised implementation date should be entered.
- <u>Date of Completion:</u> The date when the action was completed should be entered.
- Progress Status
- Action Office

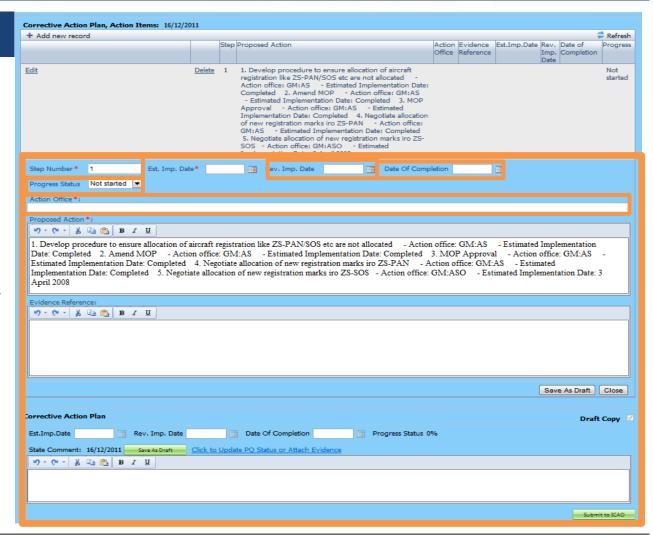

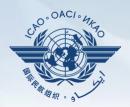

#### Fill in the following fields:

- <u>Updated Proposed Action:</u> Make sure to provide a proposed action item for each corresponding step.
- Evidence Reference: Each reference should be precise and detailed (with chapter, section, paragraph, etc.).
- Save as Draft
- **Close:** To return to previous page and to edit other steps.
- Submit to ICAO: When all steps are fully edited and ready for submission.

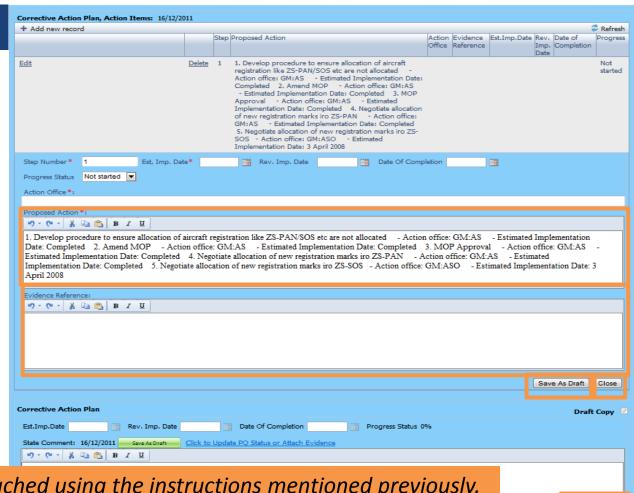

Note. — Evidence may be attached using the instructions mentioned previously.

## Review

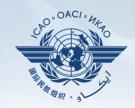

- How to Conduct PQ Self-Assessment.
- How to Submit CAPs.
- How to Update CAPs.

The system is evolving.

Feedback and suggestions from users is required for the system to mature!

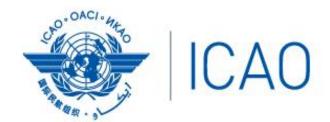

North American Central American and Caribbean (NACC) Office Mexico City

South American (SAM) Office Lima ICAO Headquarters Montréal Western and Central African (WACAF) Office Dakar European and North Atlantic (EUR/NAT) Office Paris

Middle East (MID) Office Cairo Eastern and Southern African (ESAF) Office Nairobi

Asia and Pacific (APAC) Sub-office Beijing Asia and Pacific (APAC) Office Bangkok

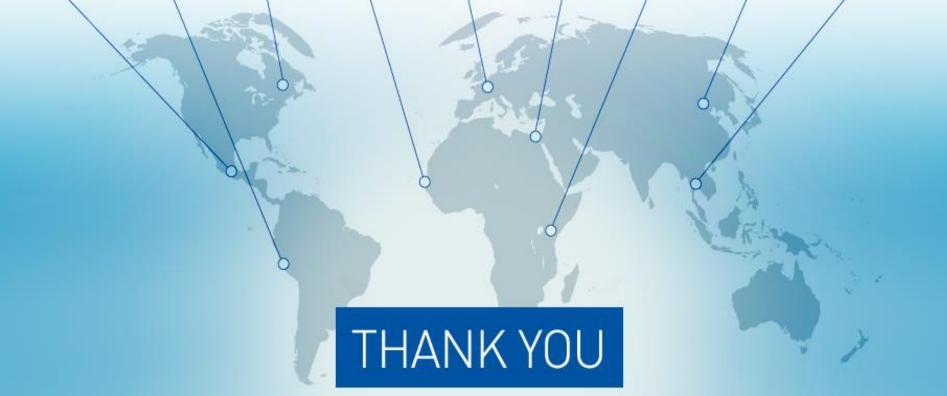